## Reference/Loan Number can be editied in both our Credit file page and/or in the Settlement Service workshhet

Credit File: "hover"over the existing ref# to enable the Edit link

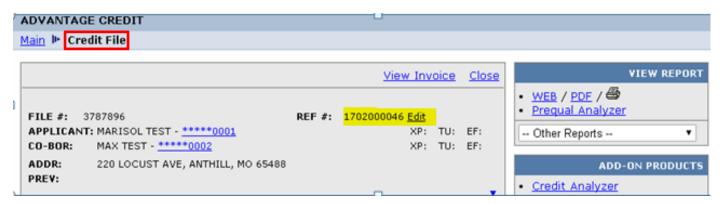

## Settlement Service Worksheet (SSW): Click on View/Edit Loan Info

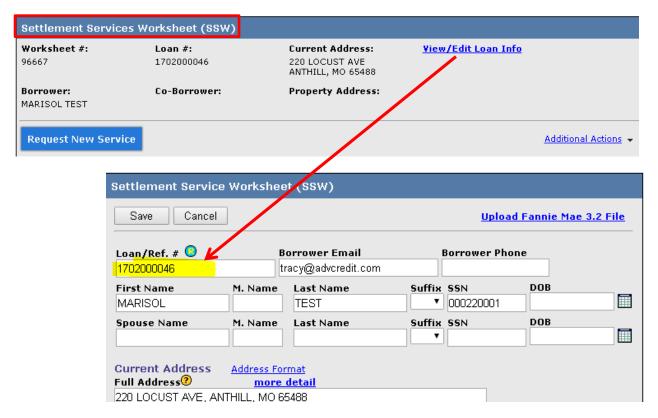

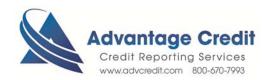